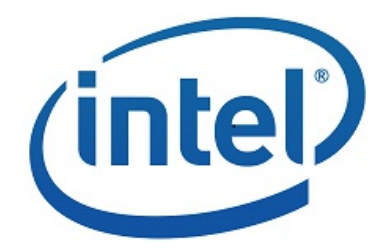

# <span id="page-0-0"></span>**SDK Developer Reference for Multi-View Video Coding**

API Version 1.27

#### **LEGAL DISCLAIMER**

INFORMATION IN THIS DOCUMENT IS PROVIDED IN CONNECTION WITH INTEL PRODUCTS. NO LICENSE, EXPRESS OR EXCEPT AS PROVIDED IN INTEL'S TERMS AND CONDITIONS OF SALE FOR SUCH PRODUCTS, INTEL ASSUMES NO LIABILITY WHATSOEVER AND INTEL DISCLAIMS ANY EXPRESS OR IMPLIED WARRANTY, RELATING TO SALE AND/OR USE OF INTEL PRODUCTS INCLUDING LIABILITY OR WARRANTIES RELATING TO FITNESS FOR A PARTICULAR PURPOSE, MERCHANTABILITY, OR INFRINGEMENT OF ANY PATENT, COPYRIGHT OR OTHER INTELLECTUAL PROPERTY RIGHT.

UNLESS OTHERWISE AGREED IN WRITING BY INTEL, THE INTEL PRODUCTS ARE NOT DESIGNED NOR INTENDED FOR ANY APPLICATION IN WHICH THE FAILURE OF THE INTEL PRODUCT COULD CREATE A SITUATION WHERE PERSONAL INJURY OR DEATH MAY OCCUR.

Intel may make changes to specifications and product descriptions at any time, without notice. Designers must not rely on the absence or characteristics of any features or instructions marked "reserved" or "undefined." Intel reserves these for future definition and shall have no responsibility whatsoever for conflicts or incompatibilities arising from future changes to them.<br>The information here is subject to change without notice. Do not finalize a design with this in

The products described in this document may contain design defects or errors known as errata which may cause the product to deviate from published specifications. Current characterized errata are available on request.

Contact your local Intel sales office or your distributor to obtain the latest specifications and before placing your product order.

Copies of documents which have an order number and are referenced in this document, or other Intel literature, may be obtained by calling 1-800-548-4725, or by visiting [Intel's](http://www.intel.com/) Web Site.

MPEG is an international standard for video compression/decompression promoted by ISO. Implementations of MPEG CODECs, or MPEG enabled platforms may require licenses from various entities, including Intel Corporation.

Intel and the Intel logo are trademarks or registered trademarks of Intel Corporation or its subsidiaries in the United States and other countries.

\*Other names and brands may be claimed as the property of others.

Copyright  $\hat{A}$ © 2007-2018, Intel Corporation. All Rights reserved.

#### **Optimization Notice**

Intel's compilers may or may not optimize to the same degree for non-Intel microprocessors for optimizations that are not unique to Intel microprocessors. These optimizations include SSE2, SSE3, and SSSE3 instruction sets and other optimizations. Intel does not guarantee the availability, functionality, or effectiveness of any optimization on microprocessors not manufactured by Intel.

Microprocessor-dependent optimizations in this product are intended for use with Intel microprocessors. Certain optimizations not specific to Intel microarchitecture are reserved for Intel microprocessors. Please refer to the applicable product User and Reference Guides for more information regarding the specific instruction sets covered by this notice.

Notice revision #20110804

# **Table of Contents**

<span id="page-3-0"></span>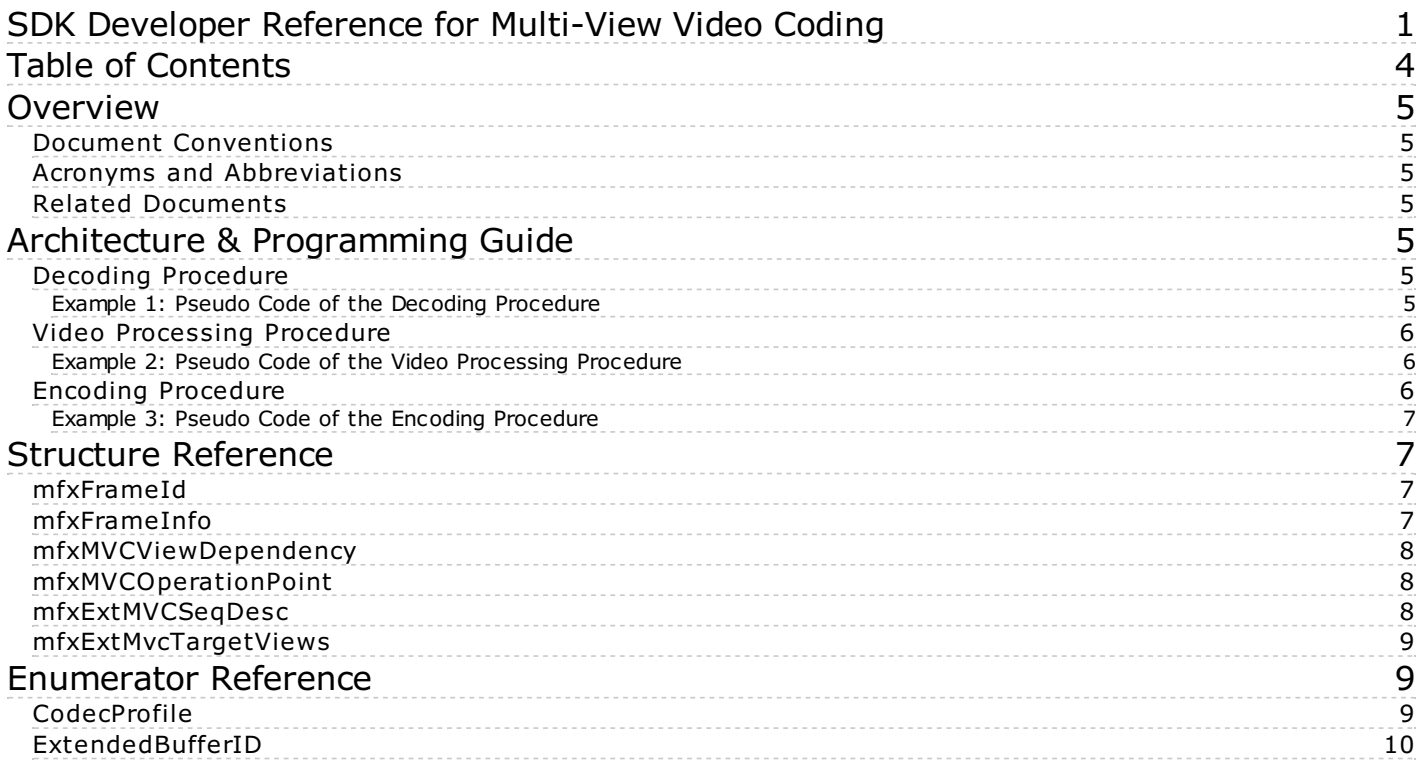

## <span id="page-4-0"></span>**Overview**

Intel® Media Software Development Kit – SDK is a software development library that exposes the media acceleration capabilities of Intel platforms for decoding, encoding and video processing. The API library covers a wide range of Intel platforms.

This document describes SDK extension to support Multi-view Video Coding (MVC).

## <span id="page-4-1"></span>**Document Conventions**

The SDK API uses the Verdana typeface for normal prose. With the exception of section headings and the table of contents, all code-related items appear in the Courier New typeface.

#### <span id="page-4-2"></span>**Acronyms and Abbreviations**

**SDK** Intel® Media Software Development Kit – SDK **API** Application Programming Interface **MVC** Multi-view Video Coding **H.264** ITU\*-T H.264, Advanced Video Coding

## <span id="page-4-3"></span>**Related Documents**

ITU\*-T H.264 The ITU-T H.264 specification: "Advanced video coding for generic audiovisual services"

## <span id="page-4-4"></span>Architecture & Programming Guide

SDK extension for multiple view video coding requires the application to use an additional include file mfxmvc.h, in addition to the regular SDK include files. No additional library is needed at the link time.

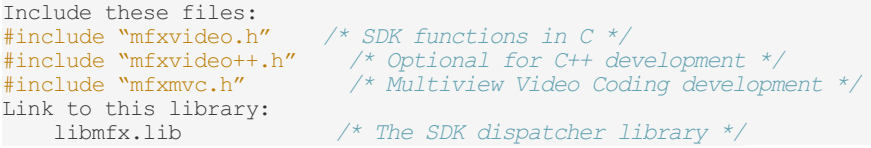

The SDK supports MVC as a natural extension of the H.264 codec. The application can identify MVC encoding and decoding by the codec identifier MFX CODEC AVC, and one of the profiles below:

MFX PROFILE AVC MULTIVIEW HIGH Multi-view high profile MFX PROFILE AVC STEREO HIGH Stereo high profile

The SDK considers each view (or temporal representation) of a frame picture a separate processing unit. The SDK decoder outputs one view at a time. The video processor and the encoder process one view at a time. The SDK maintains state within the library so that the SDK decoding, video processing and encoding functions process/generate all views of the current picture in sequence, before process/generate the next picture.

## <span id="page-4-5"></span>**Decoding Procedure**

The SDK MVC decoder operates on complete MVC streams that contain all view/temporal configurations. The application can configure the SDK decoder to generate a subset at the decoding output. To do this, the application needs to understand the stream structure and based on such information configure the SDK decoder for target views.

The decoder initialization procedure is as follows:

- The application calls the MFXVideoDECODE DecodeHeader function to obtain the stream structural information. This is actually done in two sub-steps:
- The application calls the MFXVideoDECODE\_DecodeHeader function with the [mfxExtMVCSeqDesc](#page-7-2) structure attached to the mfxVideoParam structure. Do not allocate memory for the arrays in the [mfxExtMVCSeqDesc](#page-7-2) structure just yet. Set the View, ViewId and OP pointers to NULL and set NumViewAlloc, NumViewIdAlloc and NumOPAlloc to zero. The function parses the bitstream and returns MFX\_ERR\_NOT\_ENOUGH\_BUFFER with the correct values NumView, NumViewId and NumOP. This step can be skipped if the application is able to obtain the NumView, NumViewId and NumOP values from other sources.
- The application allocates memory for the View, ViewId and OP arrays and calls the MFXVideoDECODE DecodeHeader function again. The function returns the MVC structural information in the allocated arrays.
- The application fills the [mfxExtMvcTargetViews](#page-8-0) structure to choose the target views, based on information described in the [mfxExtMVCSeqDesc](#page-7-2) structure.
- The application initializes the SDK decoder using the MFXVideoDECODE Init function. The application must attach both the [mfxExtMVCSeqDesc](#page-7-2) structure and the [mfxExtMvcTargetViews](#page-8-0) structure to the mfxVideoParam structure.

In the above steps, do not modify the values of the [mfxExtMVCSeqDesc](#page-7-2) structure after the MFXVideoDECODE\_DecodeHeader function, as the SDK decoder uses the values in the structure for internal memory allocation.

Once the application configures the SDK decoder, the rest decoding procedure remains unchanged. As illustrated in Example 1, the application calls the MFXVideoDECODE DecodeFrameAsync function multiple times to obtain all target views of the current frame picture, one target view at a time. The target view is identified by the  $FrameID$  field of the [mfxFrameInfo](#page-6-3) structure. See the *SDK Developer Reference* for additional details of the decoding procedure.

#### <span id="page-4-6"></span>**Example 1: Pseudo Code of the Decoding Procedure**

```
/* get sequence description */
mfxExtBuffer *eb[2];
mfxExtMVCSeqDesc seq_desc;
mfxVideoParam init_param;
init_param.ExtParam=&eb;
init_param.NumExtParam=1;
eb[0]=&seq_desc;
MFXVideoDECODE DecodeHeader(session, bitstream, &init param);
/* select views to decode */
mfxExtMvcTargetViews tv;
init_param.NumExtParam=2;
eb[1]=&tv;
/* initialize decoder */
MFXVideoDECODE Init(session, &init_param);
/* perform decoding */
for (;;) {
    MFXVideoDECODE DecodeFrameAsync(session, bits, work, &disp,
                                     &syncp);
    MFXVideoCORE SyncOperation(session, &syncp, INFINITE);
}
/* close decoder */
MFXVideoDECODE Close();
```
## <span id="page-5-0"></span>**Video Processing Procedure**

The SDK video processing supports processing multiple views. For video processing initialization, the application needs to attach the [mfxExtMVCSeqDesc](#page-7-2) structure to the mfxVideoParam structure and call the MFXVideoVPP\_Init function. The function saves the view identifiers.

During video processing, the SDK processes each view independently, one view at a time. The SDK refers to the FrameID field of the [mfxFrameInfo](#page-6-3) structure to configure each view according to its processing pipeline. The application needs to fill the the FrameID field before calling the MFXVideoVPP\_RunFrameVPPAsync function, if the video processing source frame is not the output from the SDK MVC decoder.

Example 2 shows the video processing procedure pseudo code. See the *SDK Developer Reference* for additional details of the video processing procedure.

#### <span id="page-5-1"></span>**Example 2: Pseudo Code of the Video Processing Procedure**

```
/* create sequence description */
mfxExtBuffer *eb;
mfxExtMVCSeqDesc seq_desc;
mfxVideoParam init_param;
init param.ExtParam = &eb;
init_param.NumExtParam=1;
eb=&seq_desc;
/* init VPP */
MFXVideoVPP_Init(session, &init_param);
/* perform processing */
for (;;) {
    MFXVideoVPP_RunFrameVPPAsync(session,in,out,aux, &syncp);
    MFXVideoCORE_SyncOperation(session,syncp,INFINITE);
}
/* close VPP */
MFXVideoVPP_Close(session);
```
## <span id="page-5-2"></span>**Encoding Procedure**

Similar to the decoding and video processing initialization procedures, the application attaches the [mfxExtMVCSeqDesc](#page-7-2) structure to the mfxVideoParam structure for encoding initialization. The [mfxExtMVCSeqDesc](#page-7-2) structure configures the SDK MVC encoder to work in three modes:

- **Default dependency mode:** The application specifies NumView and all other fields zero. The SDK encoder creates a single operation point with all views (view identifier  $0...$ NumView-1) as target views. The first view (view identifier 0) is the base view. Other views depend on the base view.
- **Explicit dependency mode:** The application specifies NumView and the View dependency array, and sets all other fields to zero. The SDK encoder creates a single operation point with all views (view identifier View[0...NumView-1].ViewId) as target views. The first view (view identifier View[0].ViewId) is the base view. The view dependencies follow the View dependency structures.
- **Complete mode:** The application fully specifies the views and their dependencies. The SDK encoder generates a bitstream with corresponding stream structures.

The SDK MVC encoder does not support importing sequence and picture headers via the mfxExtCodingOptionSPSPPS structure, or configuring reference frame list via the mfxExtRefListCtrl structure.

During encoding, the SDK encoding function MFXVideoENCODE\_EncodeFrameAsync accumulates input frames until encoding of a picture is possible. The function returns MFX\_ERR\_MORE\_DATA for more data at input or MFX\_ERR\_NONE if having successfully accumulated enough data for encoding of a picture. The generated bitstream contains the complete picture (multiple views).

The application can change this behavior and instruct encoder to output each view in a separate bitstream buffer. To do so the application has to turn on the ViewOutput flag in the mfxExtCodingOption structure. In this case, encoder returns MFX\_ERR\_MORE\_BITSTREAM if it needs\_more\_bitstream buffers at output and MFX\_ERR\_NONE when processing of picture (multiple views) has been finished. It is recommended that the application provides a new input frame each time the SDK encoder requests new bitstream buffer.

The application must submit views data for encoding in the order they are described in the mfxExtMVCSeqDesc structure. Particular view data can be submitted for encoding only when all views that it depends upon have already been submitted.

Example 3 shows the encoding procedure pseudo code. See the *SDK Developer Reference* for additional details of the encoding procedure.

#### <span id="page-6-0"></span>**Example 3: Pseudo Code of the Encoding Procedure**

```
/* create sequence description */
mfxExtBuffer *eb;
mfxExtMVCSeqDesc seq_desc;
mfxVideoParam init_param;
init_param.ExtParam=&eb;
init_param.NumExtParam=1;
eb=&seq_desc;
/* init encoder */
MFXVideoENCODE Init(session, &init param);
/* perform encoding */
for (;;) {
    MFXVideoENCODE EncodeFrameAsync(session, NULL, surface2, bits,
                                     &syncp);
    MFXVideoCORE SyncOperation(session, syncp, INFINITE);
}
 /* close encoder */
MFXVideoENCODE Close();
```
## <span id="page-6-1"></span>Structure Reference

## <span id="page-6-2"></span>**mfxFrameId**

## **Definition**

```
typedef struct {
    mfxU16 TemporalID;<br>mfxU16 PriorityID;
               PriorityID;
    union {<br>mfxU16
         mfxU16 reserved[2];
         mfxU16 ViewID;
    };
} mfxFrameId;
```
#### **Description**

The mfxFrameId describes the view and layer of a frame picture.

#### **Members**

TemporalID The temporal identifier as defined in the annex H of the ITU\*-T H.264 specification. PriorityID Reserved and must be zero. ViewID The view identifier as defined in the annex H of the ITU-T H.264 specification.

#### **Change History**

This structure is available since SDK API 1.3.

## <span id="page-6-3"></span>**mfxFrameInfo**

#### **Definition**

```
typedef struct {
                     reserved[6];
     mfxFrameId FrameID;<br>mfxU32 FourCC:
                    F_{\text{OUPCC}}...
```
## } mfxFrameInfo;

## **Description**

The mfxFrameInfo structure is extended to describe additionally the frame view information. Other fields remain unchanged. See the *SDK Developer Reference* for additional structure descriptions.

#### **Members**

FrameID The [mfxFrameId](#page-6-2) structure to describe the frame view information. FrameID is ignored when used in the mfxVideoParam structure.

### **Change History**

This structure is available since SDK API 1.0. SDK 1.3 extended the structure to include the frame view description.

## <span id="page-7-0"></span>**mfxMVCViewDependency**

## **Definition**

**typedef struct** { mfxU16 ViewId; mfxU16 NumAnchorRefsL0; mfxU16 NumAnchorRefsL1; mfxU16 AnchorRefL0[16]; mfxU16 AnchorRefL1[16]; mfxU16 NumNonAnchorRefsL0; mfxU16 NumNonAnchorRefsL1; mfxU16 NonAnchorRefL0[16]; mfxU16 NonAnchorRefL1[16]; } mfxMVCViewDependency;

## **Description**

This mfxMVCViewDependency structure describes MVC view dependencies.

#### **Members**

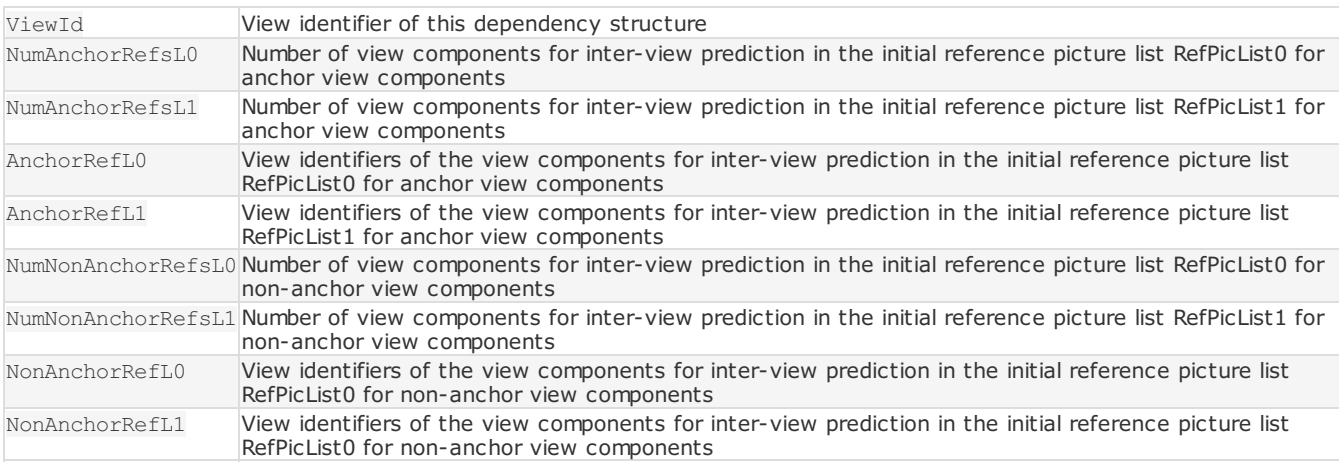

## **Change History**

This structure is available since SDK API 1.3.

## <span id="page-7-1"></span>**mfxMVCOperationPoint**

## **Definition**

```
typedef struct {
   mfxU16 TemporalId;
   mfxU16 LevelIdc;
   mfxU16 NumViews;
   mfxU16 NumTargetViews;
   mfxU16 *TargetViewId;
} mfxMVCOperationPoint;
```
#### **Description**

The mfxMVCOperationPoint structure describes the MVC operation point.

## **Members**

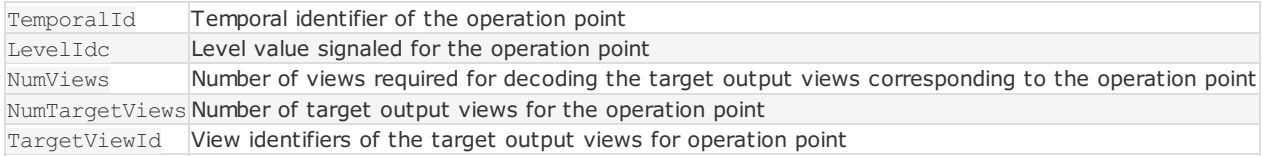

## **Change History**

This structure is available since SDK API 1.3.

## <span id="page-7-2"></span>**mfxExtMVCSeqDesc**

## **Definition**

```
typedef struct {
   mfxExtBuffer Header;
   mfxU32 NumView;
   mfxU32 NumViewAlloc;
   mfxMVCViewDependency *View;
   mfxU32 NumViewId;
   mfxU32 NumViewIdAlloc;
   mfxU16 *ViewId;
   mfxU32 NumOP;
   mfxU32 NumOPAlloc;
   mfxMVCOperationPoint *OP;
   mfxU16 NumRefsTotal;
   mfxU32 Reserved[16];
} mfxExtMVCSeqDesc;
```
#### **Description**

The mfxExtMVCSeqDesc structure describes the MVC stream information of view dependencies, view identifiers, and operation points. See the ITU\*-T H.264 specification chapter H.7.3.2.1.4 for details.

## **Members**

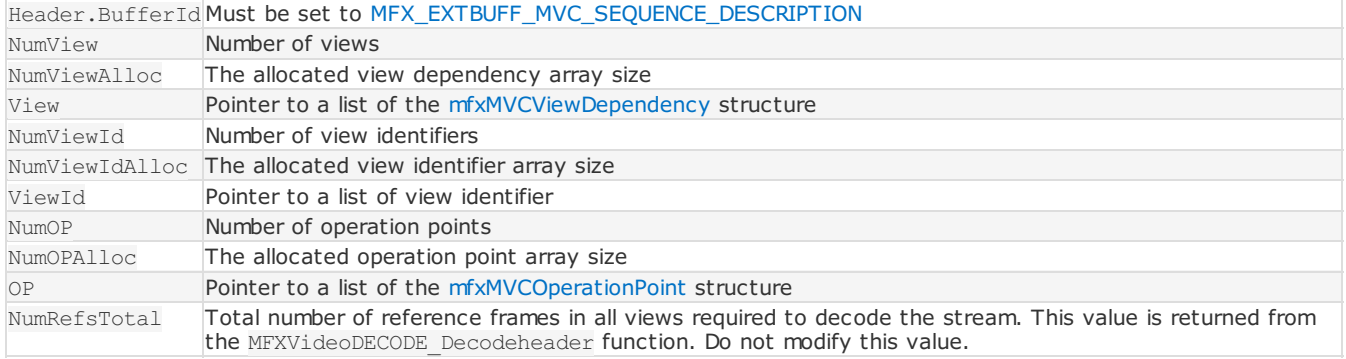

### **Change History**

This structure is available since SDK API 1.3.

## <span id="page-8-0"></span>**mfxExtMvcTargetViews**

## **Definition**

```
typedef struct {
   mfxExtBuffer Header;
   mfxU16 TemporalID;
   mfxU32 NumView;
   mfxU16 ViewID[1024];
} mfxExtMvcTargetViews;
```
#### **Description**

The mfxExtMvcTargetViews structure configures views for the decoding output.

#### **Members**

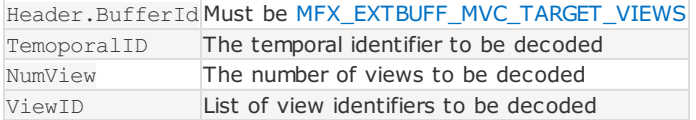

## **Change History**

This structure is available since SDK API 1.3.

## <span id="page-8-1"></span>Enumerator Reference

## <span id="page-8-2"></span>**CodecProfile**

#### **Description**

The CodecProfile enumerator is extended to support MVC profiles. See the *SDK Developer Reference* for additional profile definitions.

## **Name/Description**

MFX\_PROFILE\_AVC\_MULTIVIEW\_HIGH, MFX\_PROFILE\_AVC\_STEREO\_HIGH MVC\_profiles

#### **Change History**

This enumerator is available since SDK API 1.0. SDK API 1.3 added MVC profiles.

## <span id="page-9-0"></span>**ExtendedBufferID**

## **Description**

T he ExtendedBufferID enumerator is extended to add MVC support. See the *SDK Developer Reference* for additional definitions.

## **Name/Description**

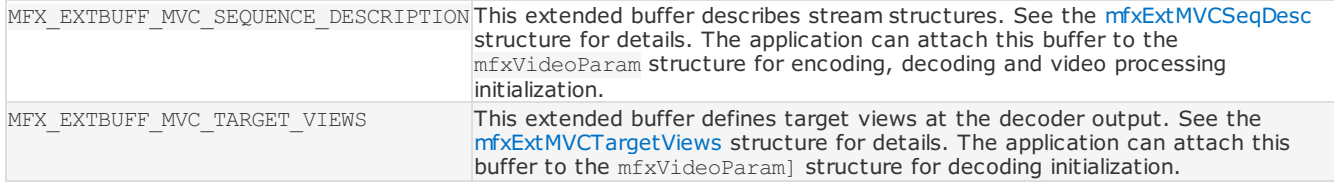

## **Change History**

This enumerator is available since SDK API 1.0. See additional change history in the structure definitions.